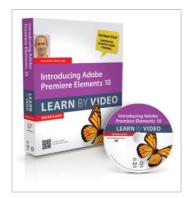

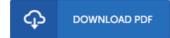

## Introducing Adobe Premiere Elements 10: Learn by Video (Mixed media product)

By video2brain, Maxim Jago

Pearson Education (US), United States, 2011. Mixed media product. Book Condition: New. 229 x 185 mm. Language: English . Brand New Book. This focused workshop provides over 3 hours of high-quality video training on editing your own personal videos in Adobe(R) Premiere Elements(R) 10. Video expert and trainer Maxim Jago starts by introducing you to the Premiere Elements workspace and explaining how to bring video files into the program. Next, you ll learn how to assemble your video clips into great-looking movies complete with titles, transitions, and special effects. Maxim will also show you some of the new features in Premiere Elements 10, like the Cartoon Effect filter and techniques for sweetening audio. Finally, you ll learn how to share your movies with friends and family on DVDs or the Web. The lessons are wrapped in a feature-rich interface that lets you jump to any topic and bookmark individual sections for later review. Full-Screen mode provides a hi-def, immersive experience, and Watch-and-Work mode shrinks the video into a small window so you can play the videos alongside your application. As with all titles in the Learn by Video series, the project files used in the lessons are included with the...

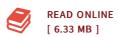

## Reviews

This written book is fantastic. This can be for those who statte that there had not been a well worth reading. Your life period will probably be transform when you comprehensive reading this article ebook.

-- Chanelle Roob

This book is very gripping and fascinating. Of course, it can be perform, nevertheless an amazing and interesting literature. I am just pleased to explain how this is basically the finest publication i have go through within my very own lifestyle and might be he best pdf for possibly.

-- Prof. Beulah Stark